Corso di Architettura degli Elaboratori Modulo di Assembly

#### ASSEMBLY 8088

Bruno lafelice Università di Bologna *iafelice at cs(dot)unibo(dot)it* 

# Argomenti

- Formato delle istruzioni
- Indirizzamento
- Istruzioni di trasferimento, aritmetiche, logiche, con lo stack
- Cicli e operazioni iterative
- Istruzioni di salto
- Costrutto IF-ELSE

## Formato delle istruzioni

[label:] istruzione [operando/i] [; commento]

- · label consente di dare un nome simbolico (da utilizzare come operando in altre istruzioni) a variabili di memoria, valori, singole istruzioni, procedure
- istruzione/direttiva è il mnemonico per un'istruzione eseguibile o una direttiva: individua il tipo di operazione da eseguire e il numero e il tipo degli operandi
- operando/i è una combinazione di nessuna, una o più costanti, riferimenti a registri o riferimenti alla memoria:

se un'istruzione ammette due operandi:

- il primo è l'operando destinazione
- il secondo è l'operando sorgente ad esempio, MOV AX, CX copia il contenuto del registro CX nel registro AX
- commento consente di rendere più leggibile il programma
- Assemblatore  $\leftarrow \rightarrow$  Notazione Assembler I nomi **mnemonici** possono cambiare tra diversi assemblatori
- nomi simbolici per le variabili e costanti (es. registri)
- etichette per le costanti
- **direttive** all'assemblatore (es. macro)
- notazioni per introdurre commenti

# Costanti

- · di default, tutti i valori numerici sono espressi in base dieci
- è possibile esprimere le costanti numeriche:
	- in base 16 (esadecimale) mediante il suffisso H (il primo digit deve essere numerico)
	- in base 8 (octal) mediante il suffisso O
	- in base 2 (binario) mediante il suffisso B

Ad esempio:

0FFh 0h 777O Un programma assembly è una sequenza di:

- $\bullet$  Istruzioni dell'Architettura di riferimento
- Macro dell'assemblatore di riferimento
- Direttive dell'assemblatore di riferimento

Macro: non supportate dall'assemblatore del libro.

Direttiva: Controlla il comportamento dell'assemblatore in fase di traduzione. Non necessariamente e' tradotta in codice macchina.

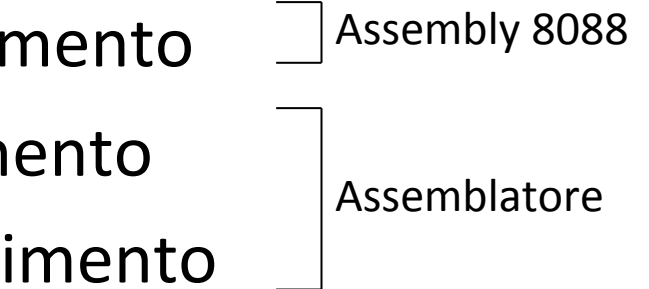

## Assemblaggio ed Esecuzione

- Assemblaggio: prima passata e seconda passata; risoluzione dei riferimenti in avanti.
- Collegamento e caricamento (linking and loading): per unire le diverse procedure e caricare in memoria centrale
- Rilocazione in memoria centrale

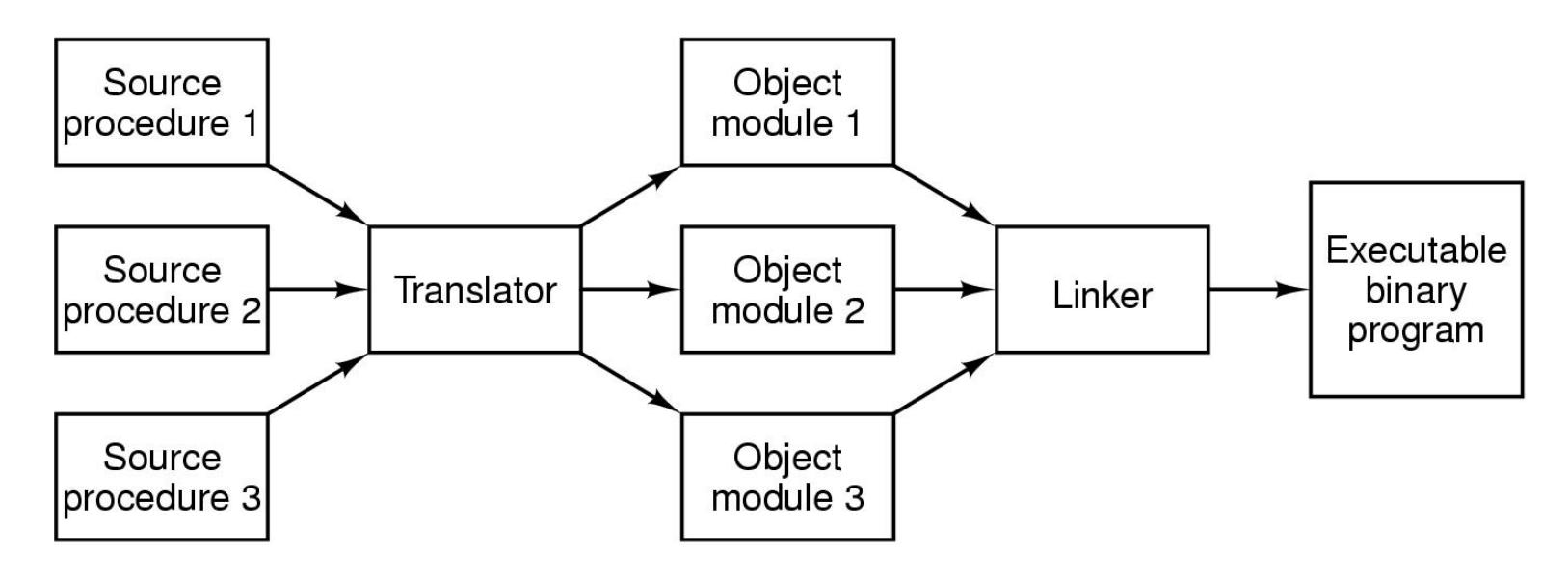

## **INDIRIZZAMENTO**

- L'8088 mette a disposizione diverse modalità di Indirizzamento"
- Molte istruzioni sono a due operandi:

MOV DEST, SORG

- La destinazione deve permettere la *memorizzazione* dell'informazione: registro, stack, locazione di memoria
- Il sorgente può anche essere una costante:

MOV AX, 0 azzera AX

• Ci sono anche istruzioni a 1 operando: incrementi, shift, negazioni, ...

#### Modalità di indirizzamento degli operandi

L'operando di un'istruzione puo' essere:

- in un registro
- nell'istruzione stessa (Operando Immediato)
- in **memoria (stack e variabili)**
- in una porta di I/O

OPERANDO REGISTRO

- Indirizzamento veloce poiché l'indirizzo (del registro) è già nella CPU
- Registro a 8 o 16 bit

MOV AX,BX

#### OPERANDO IMMEDIATO

- Operando contenuto nell'istruzione
- Accesso veloce
- Il dato può essere una costante

MOV AX,10 INC DI

#### OPERANDO IN MEMORIA – INDIRIZZAMENTO DIRETTO

#### OPERANDO IN MEMORIA – INDIRIZZAMENTO INDIRETTO **MEDIANTE REGISTRO**

Definizione:

**EA** = **Effective Address**, indirizzo effettivo dell'operando in memoria.

#### Indirizzamento diretto

- E' l'indirizzamento di memoria più semplice
- L'EA è contenuto nel campo displacement dell'istruzione

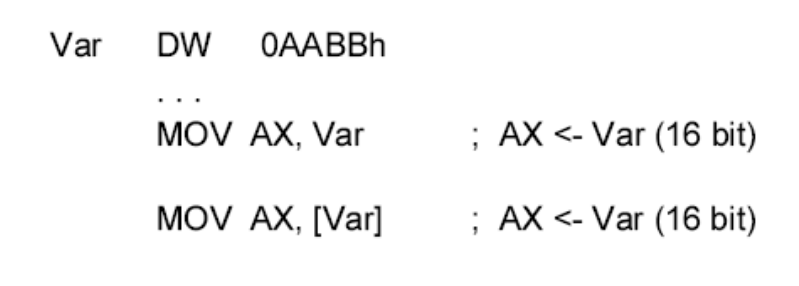

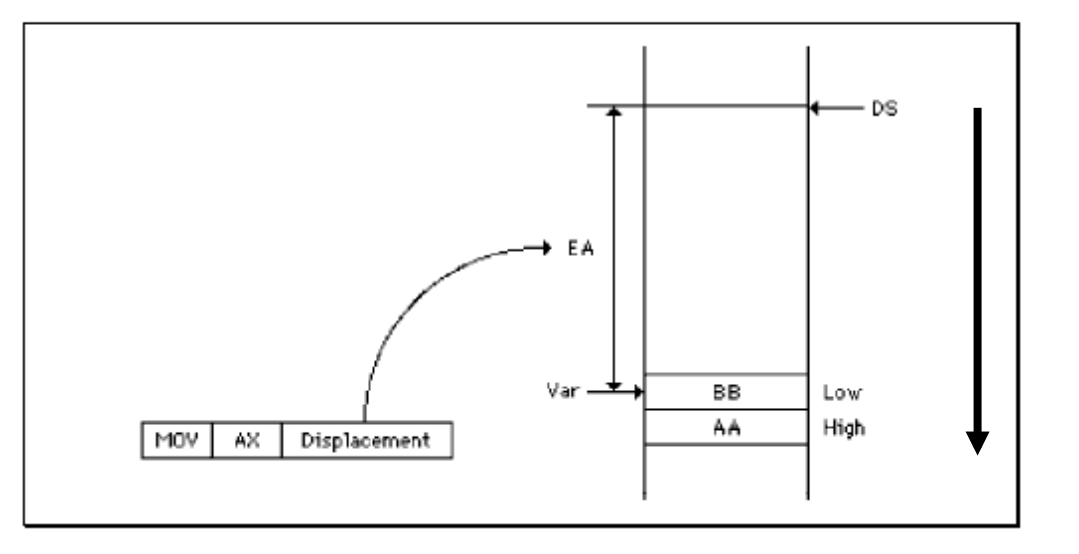

AH <- 0AAh  $AL \leq$  0BBh

#### Indirizzamento indiretto tramite registro

L'EA si ottiene sommando:

• un registro di base (BX o BP)

con"uno spiazzamento"(**displacement**)"dato da

- un registro indice (DI o SI)
- $e/o$  un (costante)

Un registro è opzionale (almeno uno o entrambi)!

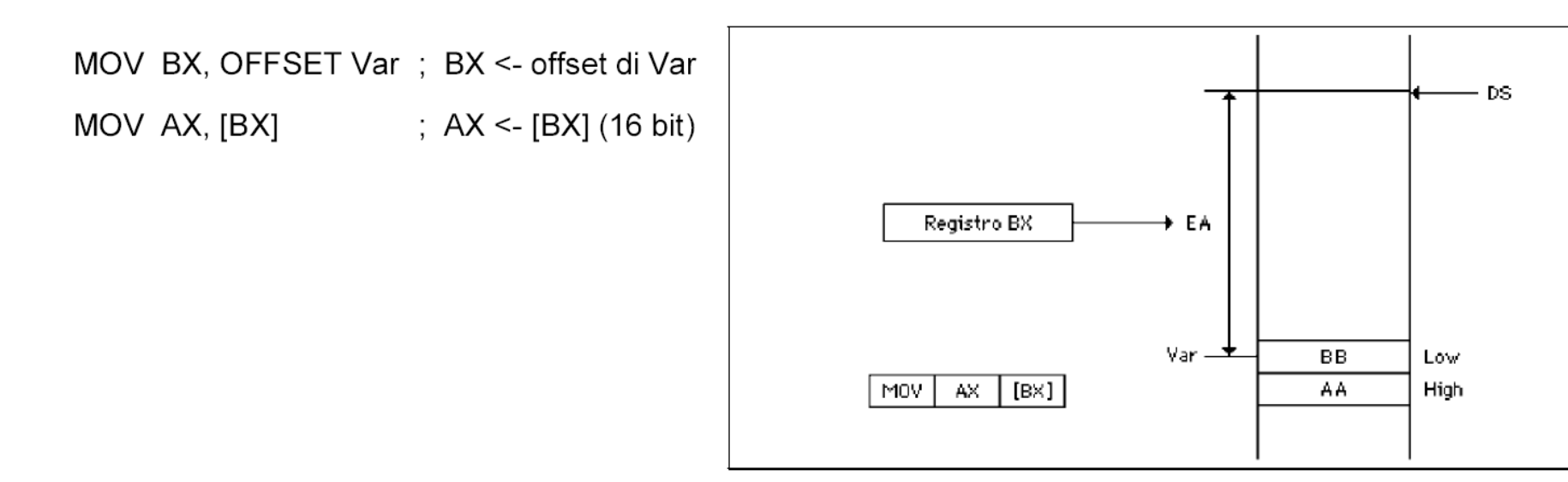

• Utilizzando BP il segmento di default è SS

- Esempi:
	- MOV AX,  $[BF+2]$   $AX \leftarrow SS$ :  $[BP+2]$ MOV  $[BX+2+DI]$ , AX  $[BX+DI+2] \leftarrow AX$ MOV [BX], 0 8 o 16 bit?

#### MOV AX,[BX+2+DI]

BX contiene il displacement tra l'indirizzo di partenza della matrice e la colonna selezionata (la seconda)

DI contiene il displacement tra l'indirizzo di partenza della colonna selezionata e la riga selezionata (la terza)

*Utile per es. per accedere ai dati* di una tabella, *cioè contenuti in locazioni di memoria% successive.%*

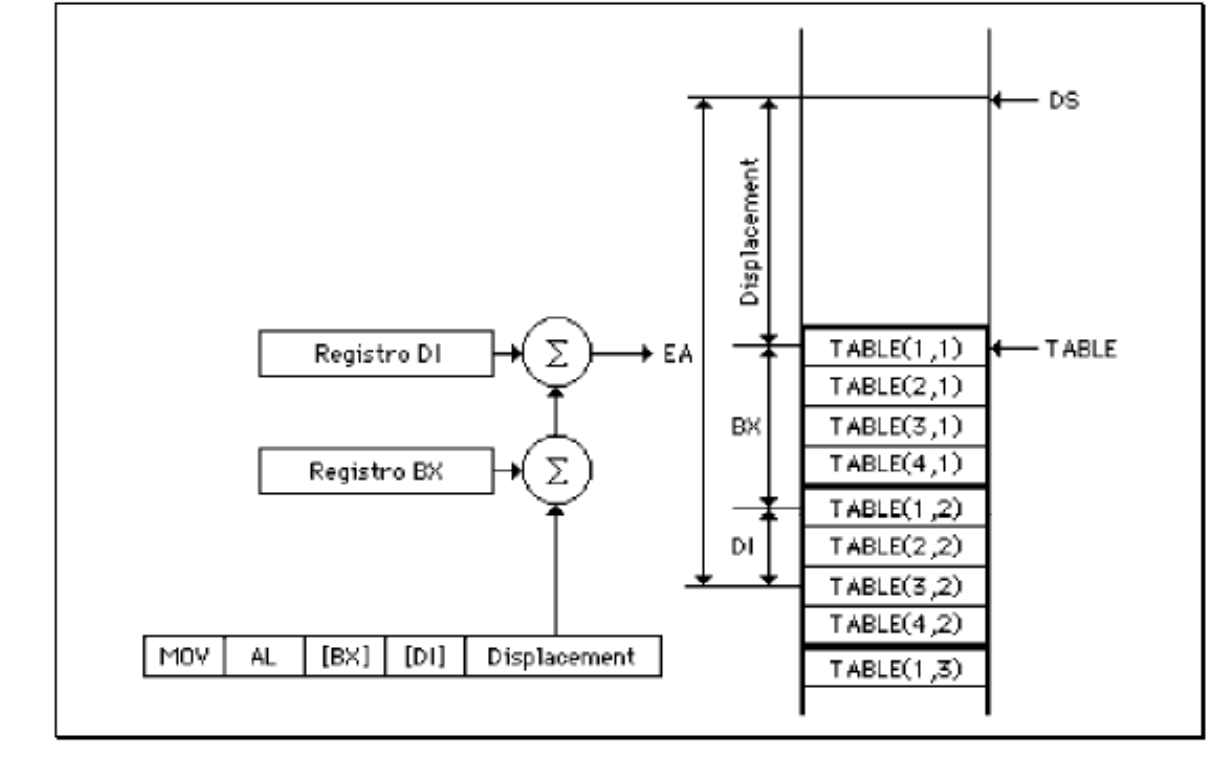

#### NOTA: Assemblatore del Libro e Queste dispense

Il libro di testo del Tanenbaum usa la notazione "(BX)" con "("")" per deferenziare un indirizzo. Questi lucidi usano la notazione [BX] attribuendone lo stesso significato.

> MOV [BX+2+DI],AX è equivalente a scrivere MOV 2(DI)(BX),AX

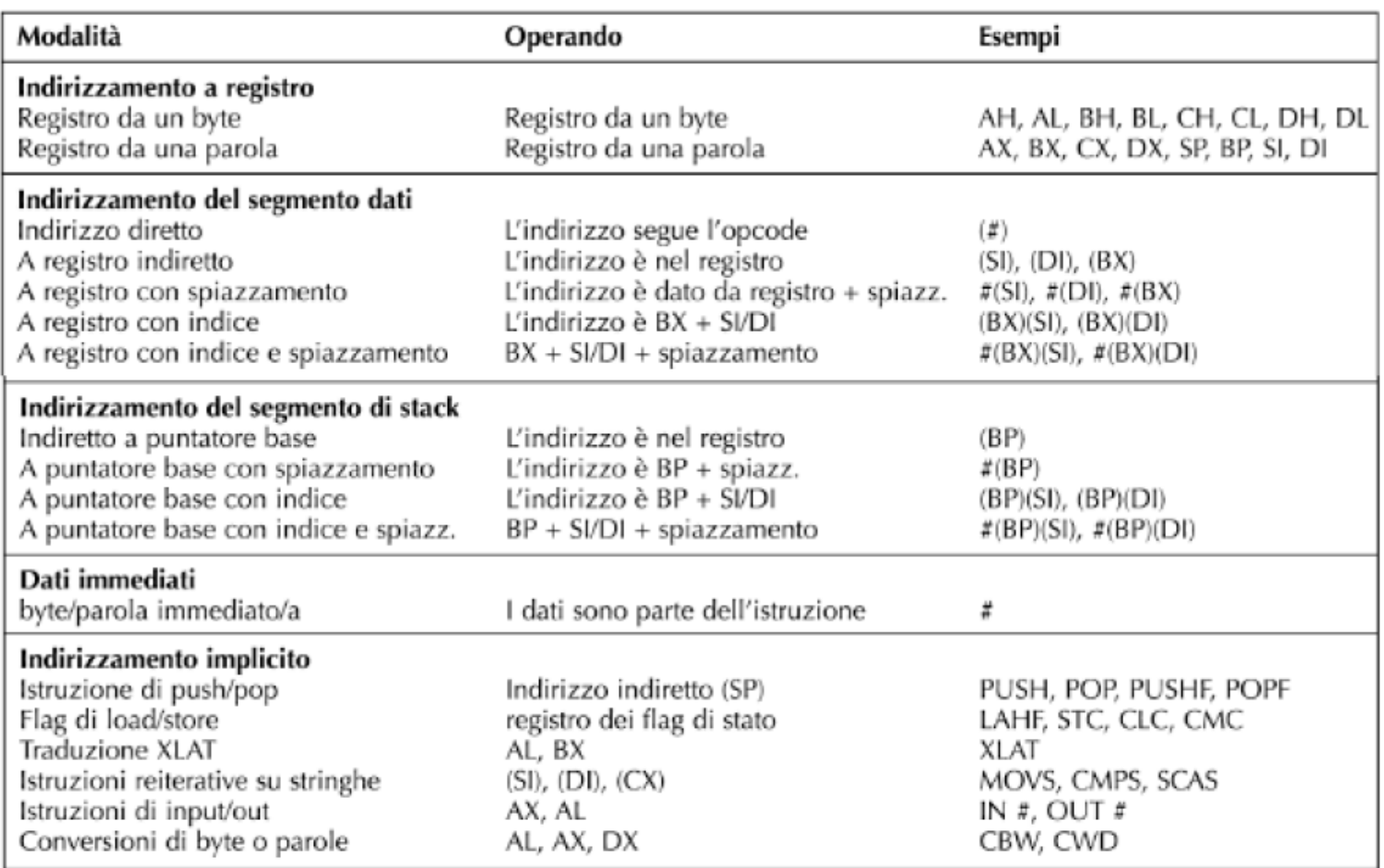

# Come il BIU risolve gli indirizzi

- *Ogni* riferimento alla memoria richiede l'uso di un registro di segmento.
- Se in un'istruzione viene specificato un indirizzo senza specificare un registro di segmento allora si interpreta automaticamente come riferita al segmento Dati e si usa DS. ES: es mov [bx], ax oppure mov [es:bx], ax
- Il registro di segmento è la BASE a cui aggiungere l'OFFSET per ottenere la Word o il Byte puntato.
- Le Variabili di programma di norma sono sul data segment corrente (DS)
- Quando in un'istruzione viene utilizzato BP come registro base, se non è indicato diversamente, il BIU suppone che l'operando sia sul segmento Stack.

## Come il BIU risolve gli indirizzi

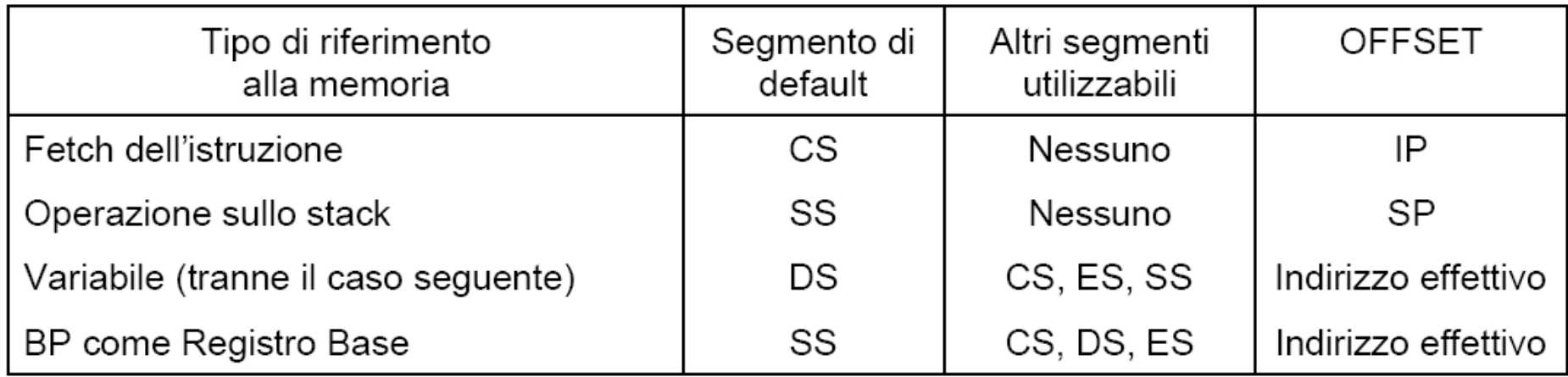

#### segmento: offset

## ISTRUZIONI di Trasferimenti, copia, aritmetiche

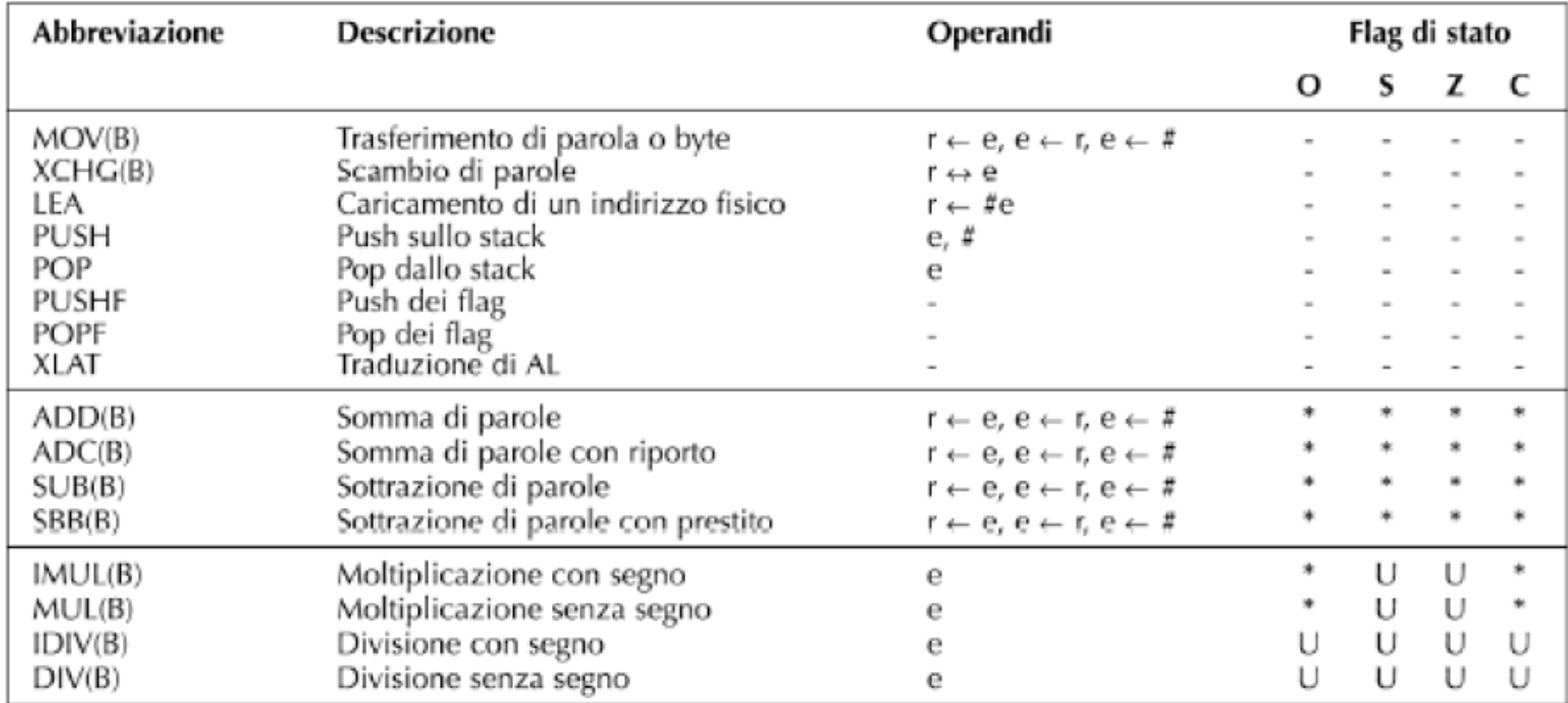

- e indirizzo effettivo
- r registro del processore
- # operando immediato

# ISTRUZIONI di Scrittura/Lettura con lo Stack

- PUSH e POP aggiungono/rimuovono un elemento dalla cima dello stack selezionato da SS:SP.
- Le operazioni sullo stack modificano il valore di SP
	- $-$  L'operazione di PUSH decrementa SP
	- L'operazione di POP incrementa SP
- PUSH: operando immediato o indirizzo effettivo PUSH 30 operando immediato PUSH BX indirizzo effettivo è implicito il "dove mettere il dato", cioè SP è implicito
- POP: indirizzo effettivo POP BX è implicito il "da dove prelevare il dato", cioè SP è implicito
- Le operazioni PUSHF e POPF trasferiscono il contenuto del registro flag nella cima dello stack e viceversa.

### ISTRUZIONI Aritmetiche

- ADD e ADC sommano l'operando sorgente all'operando destinazione e memorizzano il risultato nell'operando destinazione. ADC comprende nella somma il flag del riporto.
- SUB e SUBB sottraggono l'operando sorgente all'operando destinazione con o senza il flag del riporto.
- MUL e IMUL moltiplicano due operandi con/senza segno. Il risultato è in AL:AH se si moltiplicano byte, in AX:DX se si moltiplicano due parole.
- DIV e IDIV dividono due operandi con/senza segno. Il risultato è in AL(quoziente):AH(resto) se si dividono byte, in AX (quoziente):DX(resto) se si dividono due parole.

#### ISTRUZIONI Logiche

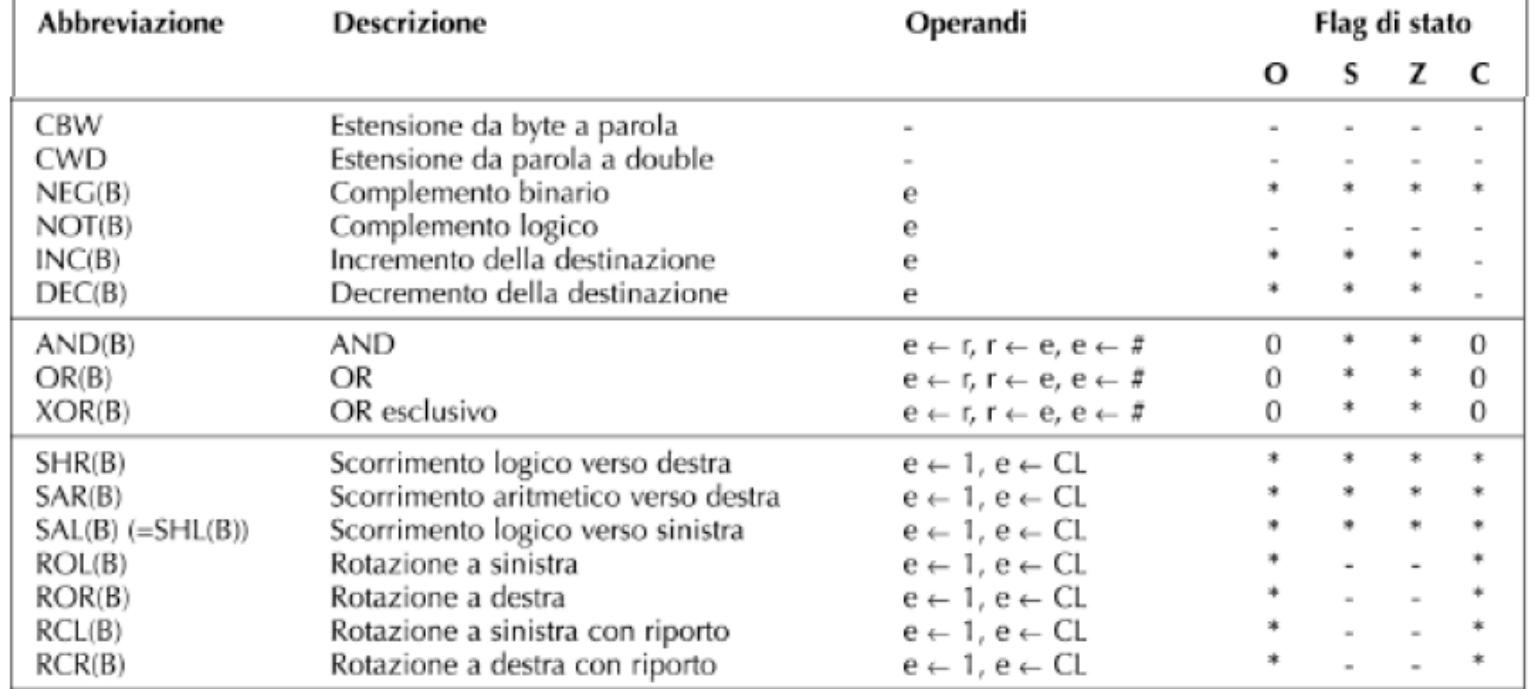

#### NOT e NEG

• NOT, complemento LOGICO (nega bit a bit)

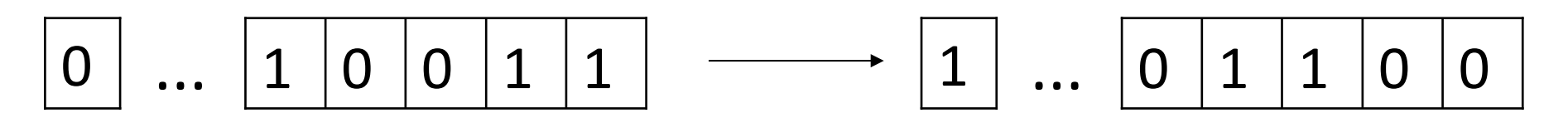

• NEG, complemento BINARIO (nega il *numero*)

$$
5 \qquad \longrightarrow \qquad -5
$$

#### NEG

#### calcolo del complemento a due

- Per calcolare il Negato si usa la notazione di Complemento a due per rappresentare i numeri negativi
- *Facciamo un esempio rappresentando il numero -5 con 8 bit in* complemento a 2:

 $000000101(5)$ 1111 1010 (5 in Complemento a 1) 1111 1011 (-5, in Complemento a due)

- *Algoritmo:%*
	- 1. Negazione bit a bit
	- 2. somma di "1"

### OPERAZIONI ITERATIVE

- Cicli (comando  $LOOP$ ): esegue N volte un blocco di codice
- Salti (comando  $JMP$ ): salta ad una particolare linea di codice.
- I cicli e i salti sono condizionati dai valori dei FLAG. Si compie prima un'operazione di comparazione ( $\text{CMP } AX$ ,  $\text{BX}$ ) che modifica il registro dei flag e in seguito si invoca l'istruzione di ciclo o salto.

# **Cicli**

- LOOP label
- LOOP
	- $-$  (usa  $CX$  in modo implicito)
	- $-$  decrementa  $CX$  di 1
	- $-$  in base al risultato:
		- se CX è positivo (>0) salta all'etichetta specificata come operando
		- se CX non è positivo continua con l'istruzione seguente
- Il "punto di salto" deve trovarsi entro 128byte dalla posizione corrente

MOV CX, 100 ; CX <- Numero di iterazioni Start:

#### **< corpo del ciclo >**

 $\sim$   $\sim$   $\sim$ 

- LOOP Start : se CX diverso da zero
	- : salta a Start
	- ; altrimenti continua

esegue 100 volte il blocco indicato dall'etichetta Start.

- LOOPZ Loop if Zero
- LOOPE Loop if Equal
- LOOPNZ Loop if NotZero
- LOOPNE Loop if NotEqual
- come LOOP
- ma in più "saltano" se è verificata la condizione sul flag  $Z$

# Salti

- JMP label
- Salta all'etichetta indicata come operando
- LOOP  $\rightarrow$  salto condizionato
- JMP  $\rightarrow$  salto incondizionato

```
JMP Label1
 \cdotsLabel1:
 . . .
```
...oppure salta all'indirizzo effettivo passato come operando"

- 2 tipi di salto:
	- Corto"
		- la destinazione si trova nel segmento codice corrente
		- si modifica solo IP
	- Lungo"
		- la dest. si trova in altro seg. codice
		- il salto modifica sia CS sia IP
		- Destinazione: CS:label

### Salto condizionato

- 15 istruzioni di salto condizionato in base ai Flag
- Distanza massima di salto 128Byte (per as88)

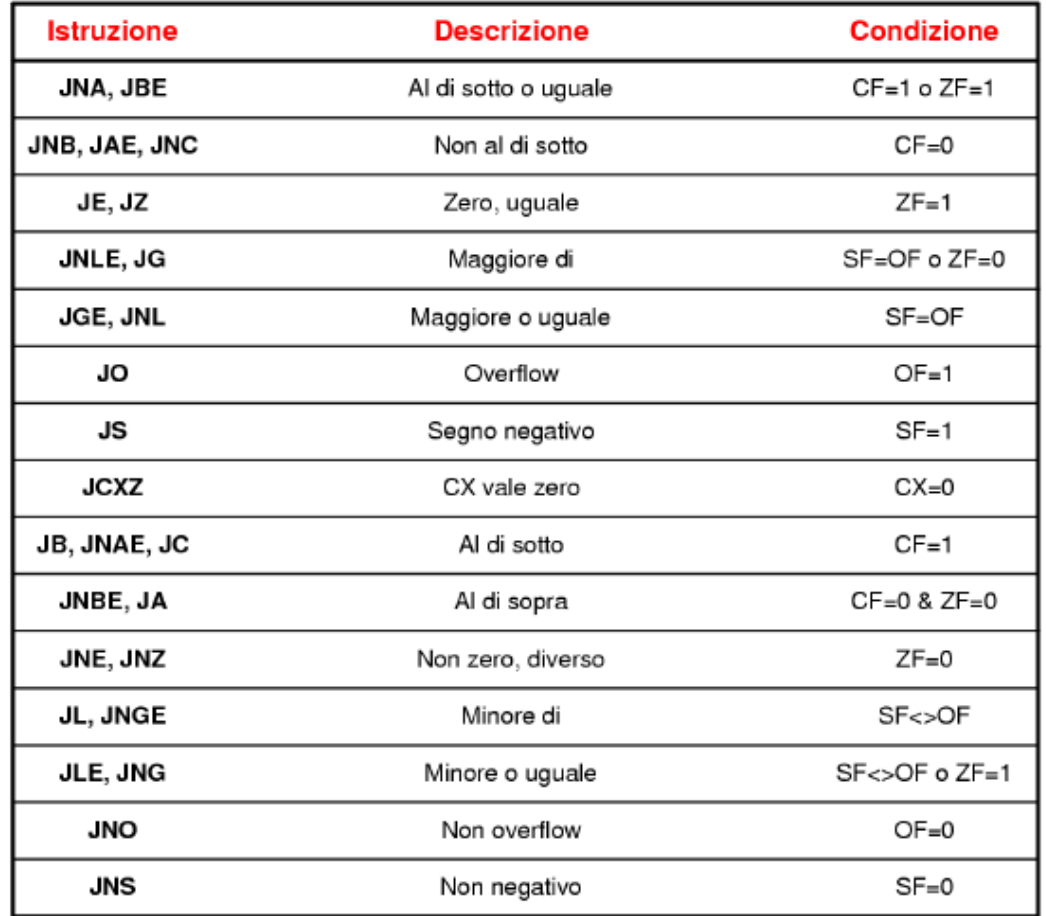

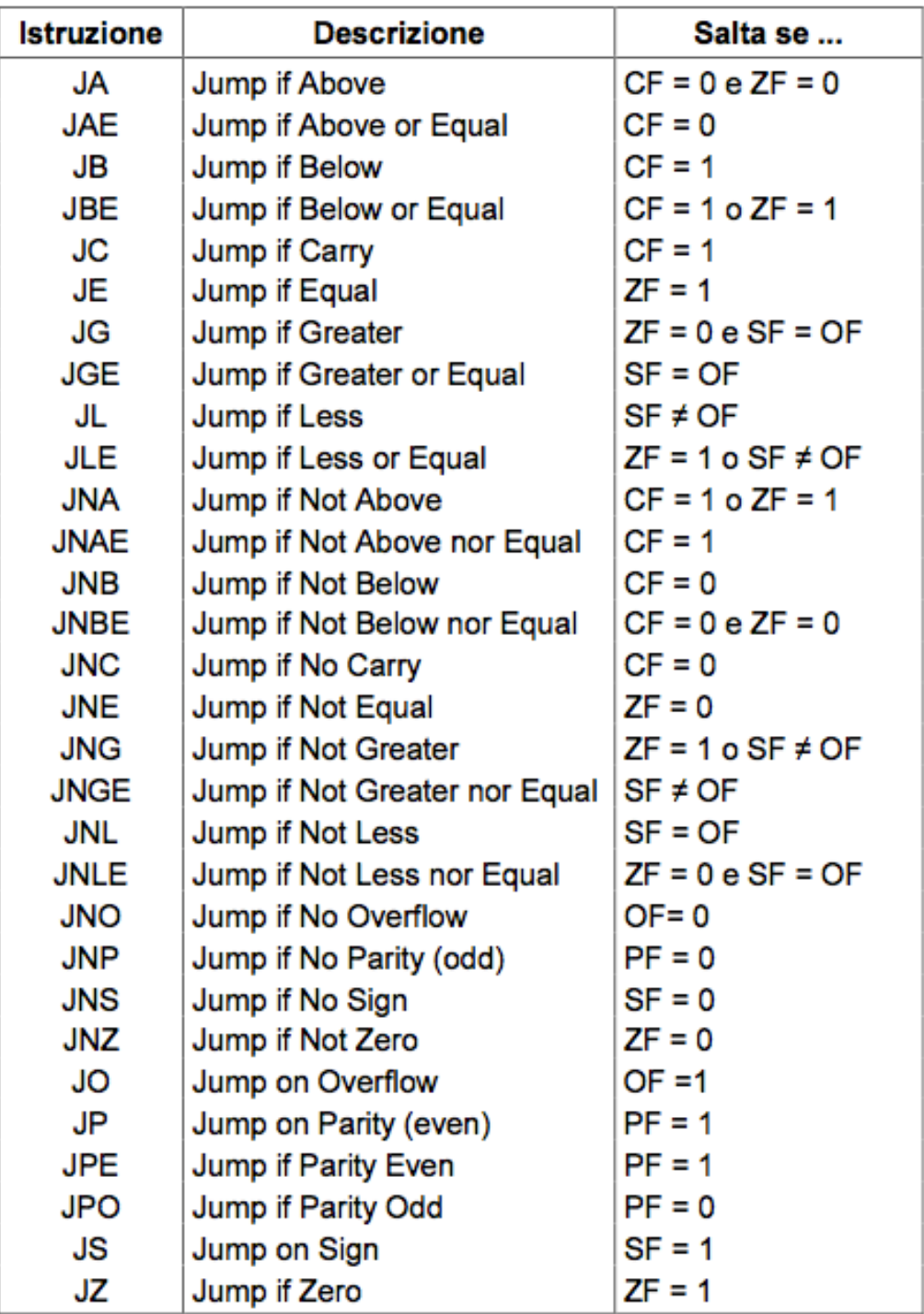

#### **COSTRUTTO IF**

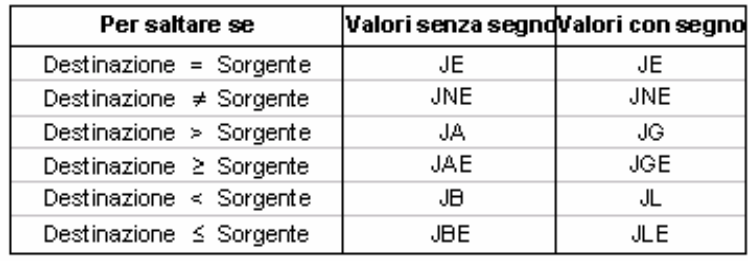

Esempio: realizzazione di un test a tre vie

```
if (A==B) then istruzione 1; A=Belse
    if (A<B) then istruzione 2; A<B
    else istruzione 3; A>B
CMP AX, BX
JAE LabelGreaterOrEqual ; salta se AX>=BX
                 ; istruzioni eseguite se AX < BX
All Angeles
\mathbf{r}=\mathbf{r}+\mathbf{r}LabelGreaterOrEqual:
JA LabelGreater ; salta se AX>BX
... Sistruzioni eseguite se AX = BX
\mathbf{r} and \mathbf{r}LabelGreater:
... Sistruzioni eseguite se AX > BX
 \mathbf{r}=\mathbf{r}+\mathbf{r}
```
Cortesia Antonio Corradi

### COSTRUTTO IF e CICLO WHILE

while  $(a>1000)$ 

 $\cdots$ 

 $\cdots$ end while; whileSum: CMP AX, 1000 JNL end\_while

 $\cdots$ JMP whileSum end\_while: